# Summary

暑假开始准备转移博客,试了几个都不怎么满意(我还去试了下LineBlog 不知道那时候在想 什么。。)

现在暂时转移至WordPress,不过还在完善中,预计。。算了不瞎预计的好。。

课上说最好做个代码集,嗯嗯 我也觉得挺有必要的 毕竟现在我连Floyd怎么写都忘了 无脑SPFA\_(:з」∠)\_

反正有用没用都稍微写一下,暂定是目录这些,有些还在找例题、整理代码什么的,所以还是 空的。

GItHub上还欠了几题,之后会补上来。

我做的二级目录到博客园就被无视了,,将就看看吧 感觉实在简陋了些啊。。

- $\bullet$  [STL](#page-1-0)
	- o [stack](#page-2-0)
	- o [queue](#page-2-1)
	- [priority\\_queue](#page-3-0)
	- [sort](#page-3-1)
	- map
	- o set
- [功能函数](#page-4-0)
	- o [MAX](#page-5-0)
	- [MIN](#page-5-1)
	- [最大公约数](#page-5-2)
- [基础算法与数据结构](#page-5-3)
	- 。[快速排序](#page-6-0)
	- [归并排序](#page-7-0)
	- [表达式求值\(调度场算法\)](#page-9-0)
	- [线段树求区间和](#page-11-0)
	- [AVL树\(不包含删除操作\)](#page-13-0)
- o k叉哈夫曼树 (求合并n个数的最小代价)
- [并查集\(求图的连通性\)](#page-20-0)
- [SPFA求负权环](#page-22-0)
- [SPFA求多源点最短路径\(可直接作单源点用\)](#page-24-0)
- [DIjkstra](#page-26-0)
- Floyd
- 字典树
- 哈希表
- 堆
- 优先队列
- 深搜
- 广搜
- 双向广搜
- 红黑树
- Prim
- o Kruskal
- o KMP
- o ac自动机
- 快速幂
- 其他

题号以作业次数为准

# <span id="page-1-0"></span>STL

- [stack](#page-2-0)
- [queue](#page-2-1)
- [priority\\_queue](#page-3-0)
- [sort](#page-3-1)
- $emap$
- set

## <span id="page-2-0"></span>stack

## 头文件

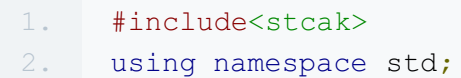

### 声明

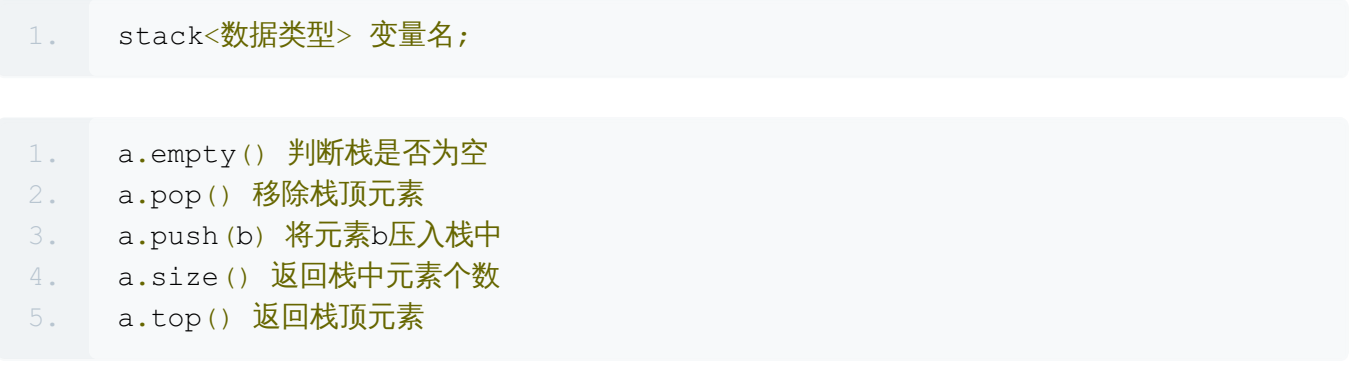

### <span id="page-2-1"></span>queue

### 头文件

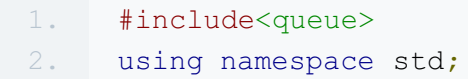

### 声明

1. queue<数据类型> 变量名;

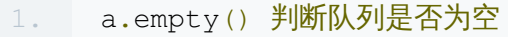

- 2. a.pop() 将队头元素出队
- 3. a.push(b) 将元素b入队
- 4. a.size() 返回队列中元素个数

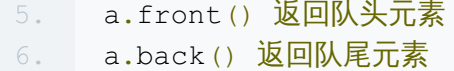

<span id="page-3-0"></span>priority\_queue

### 头文件

1. #include<queue>

2. using namespace std;

声明

1. priority\_queue<数据类型> 变量名;

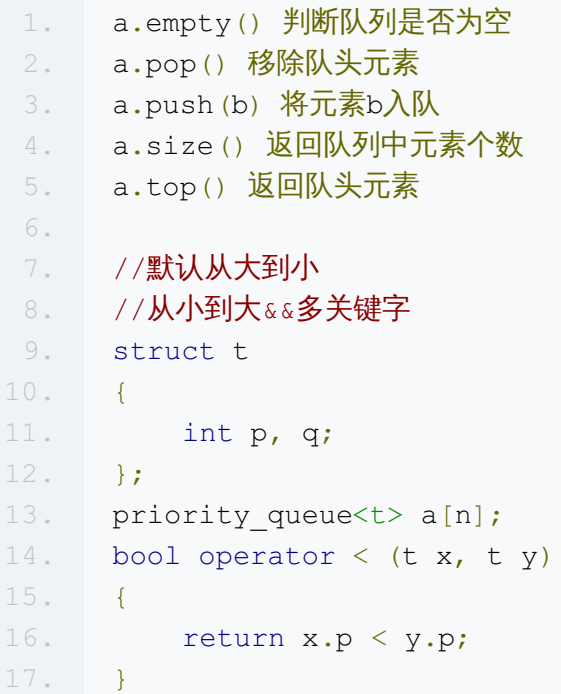

<span id="page-3-1"></span>sort

### 头文件

1. #include<algorithm> 2. using namespace std; 1. //从小到大 2. int a[n];  $3.$  sort $(a, a+n)$ ; 4. 5. //**从大到小** 6. int compare(int x, int y) 7. { 8. return x > y; 9. } 10. sort $(a, a + 3,$  compare); 11. 12. //多关键字 13. struct t 14. { 15. int p, q; 16. }; 17. t a[n]; 18. int compare(t x, t y) 19. { 20. if  $(x.p == y.p)$  return  $x.q > y.q;$ 21. else return x.p > y.p; 22. } 23. sort(a, a+n, compare);

## <span id="page-4-0"></span>功能函数

- [MAX](#page-5-0)
- [MIN](#page-5-1)
- [最大公约数](#page-5-2)

## <span id="page-5-0"></span>**MAX**

1. int max(int x, int y) 2. { 3. return  $x > y$  ?  $x : y;$  $4.$ }

## <span id="page-5-1"></span>MIN

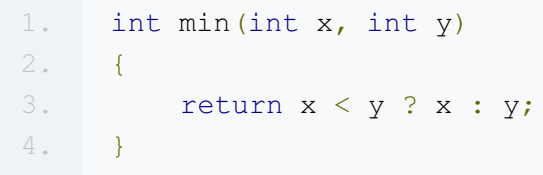

## <span id="page-5-2"></span>最大公约数

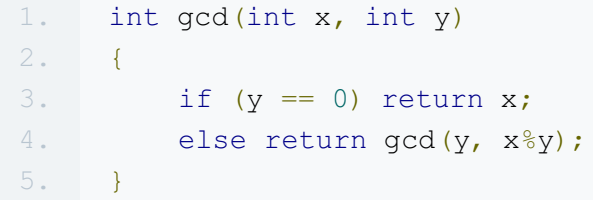

## <span id="page-5-3"></span>基础算法与数据结构

- [快速排序](#page-6-0)
- [归并排序](#page-7-0)
- [表达式求值\(调度场算法\)](#page-9-0)
- [线段树求区间和](#page-11-0)
- [AVL树\(不包含删除操作\)](#page-13-0)
- [k叉哈夫曼树\(求合并n个数的最小代价\)](#page-19-0)
- [并查集\(求图的连通性\)](#page-20-0)
- [SPFA求负权环](#page-22-0)
- [SPFA求多源点最短路径\(可直接作单源点用\)](#page-24-0)
- [DIjkstra](#page-26-0)
- Floyd
- 字典树
- 哈希表
- 堆
- 优先队列
- 深搜
- 广搜
- 双向广搜
- 红黑树
- Prim
- Kruskal
- $\bullet$  KMP
- ac自动机
- 快速幂

<span id="page-6-0"></span>快速排序

```
1. #include<iostream>
2. using namespace std;
3.
4. int i, j, k, n, m, s, t, a[1000];
5.
6. void q(int l, int r)
7. {
8. int i, j, x, t;
9. i = 1;10. j = r;11. x = a[(i + j) / 2];12. do
13. {
14. while (a[i] < x) i++;
```

```
15. while (a[j] > x) j--;
16. if (i <= j)
17. {
18. t = a[i];19. a[i] = a[j];20. a[j] = t;21. i++;
22. j--;
23. }
24. } while (i <= j);
25. if (j > 1) q(l, j);26. if (i < r) q(i, r);
27. }
28.
29. int main()
30. {
31. cin >> n;
32. for (i = 1; i \le n; i++)33. cin >> a[i];
34. q(1, n);
35. for (i = 1; i \le n; i++)36. cout << a[i] << '';
37. return 0;
38. }
```
## <span id="page-7-0"></span>归并排序

### 2.1 nxd

给定 n 个数 a1,a2,...,an, 求满足条件的(i,j)数量: i < j 且 a[i] < a[j]

```
1. #include<iostream>
2. #include<cstdio>
3. #include<cstring>
4. using namespace std;
5.
6. int a[200000], b[200000];
7. int64 s;
8.
```

```
9. void p(int 1, int m, int r)
10. {
11. int i = 1;
12. int j = m + 1;
13. int k = 1;
14. while (i \leq m \& j \leq r)15. {
16. if (a[i] < a[j])17. {
18. b[k++] = a[j++];19. s + = m - i + 1;20. }
21. else
22. {
23. b[k++] = a[i++];24. }
25. }
26. while (i \le m) b[k+1] = a[i+1];
27. while (j \le r) b[k+1] = a[j+1];
28. for (i = 1; i \le r; i++)29. a[i] = b[i];30. }
31.
32. void q(int l, int r)
33. {
34. if (1 < r)35. {
36. int m = (1 + r) >> 1;
37. q(1, m);
38. q(m + 1, r);39. p(l, m, r);
40. }
41. }
42.
43. int main()
44. {
45. int n;
46. scanf("%d", &n);
47. for (int i = 0; i<n; i++)
48. scanf("%d", &a[i]);
49. s = 0;50. q(0, n - 1);51. printf("%I64d", s);
52. return 0;
53. }
```
## <span id="page-9-0"></span>表达式求值(调度场算法)

#### 3.2 calculator

```
1. #include<stdio.h>
2. #include<string.h>
3.
4. int i, j, k, n, m, s, t, a[1000];
5. char b[2000], c[2000], d[2000];
6.
7. int main()
8. {
9. scanf ("%s", &b);
10. i = 0;11. j = 0;12. k = 0;13. n = \text{strlen}(b);
14. //中缀转后缀
15. while (i < n)16. {
17. if ((b[i]) \geq 10!) & (b[i] \leq 19!)18. {
19. while (b[i] \ge 10') && (b[i] \le 19')20. {
21. c[j+1] = b[i+1];22. }
23. c[j++] = '!';
24. }
25. if ((b[i] == '+') || (b[i] == '-') )26. {
27. while ((k > 0) \& (d[k - 1]!) = '(1))28. {
29. c[j+1] = d[k - 1];
30. k--;
31. }
32. d[k++] = b[i];33. }
34. if ((b[i] == ' *') || (b[i] == ' /'))35. {
36. while ((k > 0) \& (d[k - 1]!) = '(1) \& (d[k - 1] == '*) ||(d[k - 1] == ' / '))
```

```
37. {
38. c[j++] = d[k - 1];
39. k -;40. }
41. d[k+1] = b[i];42. }
43. if (b[i] == '('))44. {
45. d[k+1] = b[i];46. }
47. if (b[i] == ')'48. {
49. while ((k > 0) \& (d[k - 1] != '('))50. {
51. c[j++] = d[k - 1];
52. k--;53. }
54. if (k > 0) k--;55. }
56. i++;
57. }
58. while (k > 0)
59. {
60. c[j++] = d[k - 1];
61. k--;
62. }
63. //计算后缀
64. c[j] = ' \ 0';
65. i = 0;66. \dot{1} = -1;67. while (c[i] := ' \ 0')68. {
69. if ((c[i]) \geq 0') \& (c[i] \leq 0')70. {
71. double x = 0;
72. while ((c[i] \geq 10!) \& (c[i] \leq 19!)73. {
74. x = 10 * x + c[i] - '0';75. i++;
76. }
77. j++;
78. a[j] = x;79. }
80. else
81. {
```

```
82. j--;
83. switch (c[i])
84. {
85. case '+':
86. {
87. a[j] += a[j + 1];88. break;
89. }
90. case '-':
91. {
92. a[j] = a[j + 1];93. break;
94. }
95. case '*':
96. {
97. a[j] = a[j + 1];98. break;
99. }
100. case '/':
101. {
102. a[j] /= a[j + 1];103. break;
104. }
105. }
106. }
107. i++;
108. }
109. printf("%d", a[j]);
110. return 0;
111. }
```
# <span id="page-11-0"></span>线段树求区间和

### 5.2 bubble\_sort

```
1. #include<stdio.h>
2.
3. int i, j, k, n, m, s, t, a[300001], b[100001], c[100001];
4.
5. int min(int x, int y)
```

```
6. {
7. return x < y ? x : y;
8. }
9. int max(int x, int y)
10. {
11. return x > y ? x : y;12. }
13. int p(int 1, int r)14. {
15. int s;
16. s = 0;17. 1 \div = m - 1;18. r + = m + 1;19. while ((1^r : 1) \& (1 \cdot 1) = r))20. {
21. if (1 \& 1 == 0) s += a[l ^ 1];
22. if (r \& 1 == 1) s += a[r \land 1];23. 1 \gg = 1;24. r >>= 1;
25. }
26. return s;
27. }
28.
29. void q(int k)
30. {
31. k >>= 1;32. while (k > 1)33. {
34. a[k] = a[k << 1] + a[(k << 1) + 1];
35. k >>= 1;
36. }
37. }
38.
39. int main()
40. {
41. scanf("%d", &n);
42. for (i = 1; i \le n; i++)43. scanf("%d", &b[i]);
44. m = 1;
45. while (m \leq n) m \leq 1;
46. for (i = m + 1; i \le m + n; i++)47. a [i] = 1;48. for (i = m - 1; i > = 1; i - )49. a[i] = a[i \ll 1] + a[(i \ll 1) + 1];50. for (i = 1; i \le n; i++)
```

```
51. {
52. t = p(1, b[i] - 1) + i;53. c[b[i]] = max(b[i], max(t, i)) - min(b[i], min(t, i));54. a[m + b[i]] = 0;55. q(m + b[i]);56. }
57. printf("%d", c[1]);
58. for (i = 2; i \le n; i++)59. printf(" %d", c[i]);
60. return 0;
61. }
```
### <span id="page-13-0"></span>AVL树(不包含删除操作)

#### 8.1 wbhavl

```
1. #include<stdio.h>
2. #include<stdlib.h>
3.
4. int i, j, k, n, m, s, t, a[100001];
5.
6. struct node
7. {
8. int dep;
9. int val;
10. node *p;
11. node *l;
12. node *r;
13. \; | \; \};
14.
15. node* insert(node *tree, int value);
16. void updata(node *tree);
17. int depth(node *tree);
18. node* aaaavl(node *tree, node *newp);
19. int papa (node *tree);
20. node* leftSingle(node *tree);
21. node* rightSingle(node *tree);
22. node* leftDouble(node *tree);
23. node* rightDouble(node *tree);
24. int haha(node *tree, int pp);
```

```
25.
26. node* insert(node *tree, int value)
27. {
28. node *newp, *nowp;
29. newp = new node;30. newp->val = value;
31. newp->p = NULL;
32. newp->1 = NULL;
33. newp->r = NULL;34. if (tree == NULL)
35. {
36. newp->dep = 1;
37. tree = newp;
38. }
39. else
40. {
41. nowp = tree;
42. while (1 > 0)
43. {
44. if (newp->val <= nowp->val)
45. {
46. if (nowp->1 == NULL)
47. {
48. nowp->1 = newp;
49. newp->p = nowp;
50. break;
51. }
52. else
53. {
54. nowp = nowp->l;
55. continue;
56. }
57. }
58. else
59. {
60. if (nowp->r == NULL)
61. {
62. nowp->r = newp;
63. newp->p = nowp;
64. break;
65. }
66. else
67. {
68. nowp = nowp->r;
69. continue;
```

```
70. }
71. }
72. }
73. updata(newp);
74. tree = aaaavl(tree, newp);
75. }
76. return tree;
77. }
78.
79. void updata(node *tree)
80. {
81. if (tree == NULL) return;
82. else
83. {
84. int 1, r;
85. 1 = depth(tree->1);86. r = \text{depth}(\text{tree} \text{--} \text{>}r);87. tree->dep = 1 + (1 > r ? 1 : r);88. }
89. }
90.
91. int depth(node *tree)
92. {
93. if (tree == NULL) return 0;
94. else return tree->dep;
95. }
96.
97. node* aaaavl(node *tree, node *newp)
98. {
99. int pa;
100. while (newp != NULL)
101. {
102. updata(newp);
103. pa = papa(newp);
104. if ((pa < -1) || (pa > 1))105. {
106. if (pa > 1)
107. {
108. if (papa(newp->r) > 0)109. {
110. hewp = leftSingle(newp);
111. }
112. else
113. {
114. newp = leftDouble(newp);
```

```
115. }
116. }
117. if (pa < -1)
118. {
119. if (papa(newp->l) < 0)120. {
121. newp = rightSingle(newp);
122. }
123. else
124.125. newp = rightDouble(newp);
126. }
127. }
128. if (newp->p == NULL) tree = newp;
129. break;
130. }
131. newp = newp->p;132. }
133. return tree;
134. }
135.
136. int papa (node *tree)
137. {
138. if (tree == NULL) return 0;
139. else return depth(tree->r) - depth(tree->1);
140. }
141.
142. node* leftSingle(node *tree)
143. {
144. node *newroot, *mature;
145. mature = tree->p;
146. newroot = tree->r;
147. if (newroot->1 != NULL)
148. {
149. newroot->l->p = tree;
150. }
151. tree->r = newroot->l;
152. updata(tree);
153. newroot->1 = tree;
154. newroot->p = mature;
155. if (mature != NULL)
156. {
157. if (mature->l == tree)
158. {
159. mature->1 = newroot;
```

```
160. }
161. else
162.163. mature->r = newroot;
164. }
165. }
166. tree->p = newroot;
167. updata(newroot);
168. return newroot;
169. }
170.
171. node* rightSingle(node *tree)
172. {
173. node *newroot, *mature, *naive;
174. mature = tree->p;
175. newroot = tree->1;
176. if (newroot->r != NULL)
177. {
178. newroot->r->p = tree;
179. }
180. tree->1 = newroot->r;
181. updata(tree);
182. newroot->r = tree;
183. newroot->p = mature;
184. if (mature != NULL)
185. {
186. if (mature->l = true)
187. {
188. mature->1 = newroot;
189. }
190. else
191. {
192. mature->r = newroot;
193. }
194. }
195. tree->p = newroot;
196. updata(newroot);
197. return newroot;
198. }
199.
200. node* leftDouble(node *tree)
201. {
202. rightSingle(tree->r);
203. return leftSingle(tree);
204. }
```

```
205.
206. node* rightDouble(node *tree)
207. {
208. leftSingle(tree->1);
209. return rightSingle(tree);
210. }
211.
212. int haha(node *tree, int pp)
213. {
214. node *nowp;
215. int qq;
216. qq = 1;
217. nowp = tree;
218. while (nowp)
219. {
220. if (nowp->val > pp)
221. {
222. nowp = nowp->1;
223. qq++;
224. }
225. else
226. \uparrow227. if (nowp->val < pp)
228. {
229. nowp = nowp->r;
230. qq++;
231. }
232. else break;
233. }
234. }
235. return qq;
236. }
237.
238. int main()
239. {
240. node *tree, *now;
241. int val;
242. tree = NULL;
243. scanf("%d", &n);
244. for (i = 0; i < n; i++)245. {
246. scanf("%d", &a[i]);
247. tree = insert(tree, a[i]);
248. }
249. printf("%d", haha(tree, a[0]));
```

```
250. for (i = 1; i < n; i++)251. printf(" %d", haha(tree, a[i]));
252. return 0;
253. }
```
## <span id="page-19-0"></span>k叉哈夫曼树(求合并n个数的最小代价)

#### 也可用堆或优先队列

#### 9.1 hbsz

```
1. #include<stdio.h>
2. #include<algorithm>
3. using namespace std;
4.
5. int i, j, k, n, m, s, t, b[100002];
6. short int a[100002];
7.
8. int main()
9. {
10. scanf ("%d", &n);
11. for (i = 0; i < n; i++)12. scanf("%d", &a[i]);
13. sort(a, a + n);14. \t t = 0;15. i = 0;16. j = 0;17. s = 0;18. while (n - i + t - j > 1)19. {
20. m = 0;
21. for (k = 0; k < 2; k++)22.23. if (i == n)24.25. m + = b[j];26. j++;
27. }
28. else
29. if (j == t)
```

```
30. {
31. m += a[i];
32. i++;
33. }
34. else
35. if (a[i] < b[j])36. \{37. m += a[i];
38. i++;
39. }
40. else
41. {
42. m += b[j];
43. j++;
44. }
45. }
46. s += m;
47. b [t] = m;48. t++;
49. }
50. printf("%d", s);
51. return 0;
52. }
```
# <span id="page-20-0"></span>并查集(求图的连通性)

### 10.2 friends

```
1. #include<stdio.h>
2.
3. struct node
4. {
5. int x, y;
6. };
7.
8. node e[50010];
9.
10. int i, j, k, n, m, s, t, x, y, d, l, a[50010], b[50010], f[50010], c[5
     0010], p[50010], q[50010];
11.
```

```
12. int aaaa(int x)
13. {
14. return f[x] == x ? x : f[x] = aaaa(f[x]);15. }
16.
17. void qqq(int x)
18. {
19. int i, pp, qq;
20. pp = aaaa(x);
21. i = a[x];
22. while (i != 0)
23. {
24. if (p[e[i].y])
25. {
26. qq = aaaa(e[i], y);27. if (pp != qq)
28. {
29. t--;30. f[qq] = pp;
31. }
32. }
33. i = e[i].x;34. }
35. }
36.
37. int main()
38. {
39. scanf("%d%d", &n, &m);
40. for (i = 0; i < n; i++)41. {
42. f [i] = i;43. }
44. 1 = 0;45. for (i = 0; i < m; i++)46. {
47. scanf("%d%d", &x, &y);
48. l++;
49. e[l].x = a[x];
50. a[x] = 1;51. e[1], y = y;52. 1++;53. e[1] \cdot x = a[y];54. a[y] = 1;55. e[1], y = x;56. }
```

```
57. scanf ("%d", &d);
58. for (i = 1; i \le d; i++)59. {
60. scanf("%d", &b[i]);
61. c[b[i]] = 1;62. }
63. t = 0;64. for (i = 0; i < n; i++)65. {
66. if (!c[i])
67. {
68. t++;
69. qqq(i);
70. p[i] = 1;71. }
72. }
73. q[d + 1] = t;74. for (i = d; i >= 1; i--)75. {
76. t++;
77. qqq(b[i]);
78. p[b[i]] = 1;
79. q[i] = t;80. }
81. for (i = 1; i \le d + 1; i++)82. {
83. printf("%d\n", q[i]);
84. }
85. return 0;
86. }
```
# <span id="page-22-0"></span>SPFA求负权环

### 11.1 CrazyScientist

```
1. #include<stdio.h>
2.
3. int i, j, k, n, m, s, t, p, a[2010], b[80010][3], c[2010];
4. bool d[2010];
5.
```

```
6. void q(int k)
7. {
8. int i, j;
9. d[k] = true;10. i = a[k];11. while (i := 0)12. {
13. j = b[i][0];14. if (c[k] + b[i][1] < c[j])15. {
16. c[j] = c[k] + b[i][1];17. if ((d[j]) == true) || (p == 1))18. {
19. p = 1;
20. if (d[s] == true)21. {
22. t = 1;23. }
24. break;
25. }
26. q(j);
27. }
28. i = b[i][2];29. }
30. d[k] = false;
31. }
32.
33. int main()
34. {
35. scanf("%d%d", &n, &m);
36. for (i = 1; i \le n; i++)37. {
38. a[i] = 0;39. c[i] = 0;
40. d[i] = false;41. }
42. s = 0;
43. for (i = 1; i \le m; i++)44. {
45. scanf("%d%d%d", &j, &k, &t);
46. s++;
47. b[s](0) = k;48. b[s][1] = t;
49. b[s][2] = a[j];
50. a[j] = s;
```

```
51. }
52. scanf("%d", &s);
53. t = 0;54. for (i = 1; i \le n; i++)55. {
56. p = 0;57. q(i);58. if (t == 1) break;
59. }
60. if (t == 1)61. printf("EL PSY CONGROO");
62. else
63. printf("ttt");
64. return 0;
65. }
```
## <span id="page-24-0"></span>SPFA求多源点最短路径(可直接作单源点用)

#### 11.2 FuYihao

```
1. #include<stdio.h>
2. #include<string.h>
3.
4. int i, j, k, n, m, s, t, q, a[410][410] = { 0 }, b[410][410] = { 0 }, c
    [410], d[200010], e[410][410];
5. bool f[410];
6.
7. void sasasa(int k)
8. {
9. int i, j, h, t;
10. if (k > 1)11. {
12. j = 1;13. for (i = 2; i < k; i++)14. if (e[i][k] < e[j][k]) j = i;
15. for (i = 1; i \le n; i++)16. e[k][i] = e[j][k] + e[j][i];17. }
18. e[k][k] = 0;19. f[k] = true;
```

```
20. d[1] = k;
21. h = 0;22. t = 1;23. while (h < t)
24. {
25. h++;
26. j = d[h];27. f[j] = false;
28. for (i = 1; i \le n; i++)29. {
30. if (e[k][i] > e[k][j] + a[j][i])31. {
32. e[k][i] = e[k][j] + a[j][i];33. if (f[i] == false)
34. {
35.36. d[t] = i;
37. f[i] = true;
38. }
39. }
40. }
41. }
42. }
43.
44. int main()
45. {
46. memset(a, 0x3f, sizeof(a));
47. memset(e, 0x3f, sizeof(e));
48. scanf("%d%d", &n, &m);
49. for (i = 0; i < m; i++)50. {
51. scanf("%d%d%d", &j, &k, &t);
52. if ((a[i][k] != 0) & (b[i][k])) continue;
53. a[j][k] = t;54. a[k][i] = t;55. }
56. scanf("%d", &q);
57. for (i = 1; i \le n; i++)58. {
59. memset(f, 0, sizeof(f));
60. sasasa(i);
61. }
62. while (q--)
63. {
64. scanf("%d%d", &j, &k);
```

```
65. if (e[j][k] != 0x3f3f3f3f)
66. {
67. if (q > 0) printf("%d\n", e[j][k]);
68. else printf("%d", e[j][k]);
69. }
70. else
71. {
72. if (q > 0) printf("-1\n");
73. else printf("-1");
74. }
75. }
76. return 0;
77. }
```
# <span id="page-26-0"></span>Dijkstra